## 1 Teoría del caos y Dinámica lineal

Curso audiovisual dictado por los profesores:

Florentino Borondo (UAM) y Rosa M. Benito (UPM).

Adaptado y presentado en la UNC por Horacio M. Pastawski (Prof. Asoc. FaMAF-UNC).

Transcripción de Notas Elena Rufeil Fiori (Ay. Alumna FaMAF-UNC) Preparación de Web-page por Luis Foa Torres. (JTP FCQ-UNC) Corrección de códigos Maple por Ernesto Danieli (Aux 2da FCQ-UNC).

# CAPITULO 1

## 2 Concepto de caos

Diccionario Espasa (1998)

1) Estado de desorden e indeterminación absoluta que según ciertas teorías o creencias religiosas precedió a la constitución del universo o cosmos.

2) Confusión o desorden

3) Mitología: Vacio primordial anterior a la creación del cosmos. En él coexistía Erebro (Las Tinieblas) y Nicte (La Noche) que al separarse entre sí y ambos del Caos, dieron lugar al nacimiento de Urano (El cielo) y Gea (La Tierra).

) Caos determinista: conducta extremadamente complicada que deriva de unas equaciones matemáticas bien definidas, muchas veces muy sencillas.

) Caos: estructura matemática inherente. Extrema sensibilidad a las condiciones iniciales.

Kuhn; Revoluciones en la Fisica

1era Gran Revolucion Copernicana ==>Mecanica Newtoniana ==> Determinismo (Laplace, Poincaré)

#### BOLTZMANN el mayor revolucionario del siglo XIX.

reversibilidad microcópica==>molecular chaos-impredictibilidad==> descripción estadística==> irreversibilidad macroscopica

Revoluciones de la Física del siglo XX,

1-Relatividad.

2-Mecanica Cuántica.

3-Caos...?

Efecto Mariposa. La extrema susceptibilidad a las condiciones iniciales. Por ejemplo: se muestra el juego de "pin-ball"

Las trayectorias muy proximas divergen (van separandose entre si) exponencialmente. (esto lo puse mas abajo).

Se cuantifica con el concepto de exponente de Lypunov

λ: exponente de Lyapunov

 $\lambda > 0$  Caos gráfico de trayectorias que se separan  $d_t = d_0 e^{\lambda t}$ 

Tercera revolución de la Física del siglo XX, en el concepto de Kuhn. 1-Relatividad. (Einstein)

2-Mecanica Cuántica. (Bohr, Schrödinger, Heisenberg, Pauli, Dirac) 3-Caos...?

## 3 Mapas

#### 3.1 El mapa más simple.

Consideremos que la mitosis de una célula (factor de reproducción 2), ocurre a intervalos regulares de tiempo dados por los clicks de un reloj  $n = 0, 1, 2, 3, 4, 5...$ en presencia de alimento infinito y vida ilimitada. Solemos decir que la poblacion crece geometricamente. Supongamos que en tiempo 0 teníamos una sola célula  $x_0 = 1$ , luego al tiempo siguiente tenemos:

$$
x_1 = (c\acute{e}lula + hija) = 2x_0 = 2
$$
  
\n
$$
x_2 = 2x_1 = 4x_0 = 4
$$
  
\n
$$
x_3 = 2x_2 = 8x_0 = 8
$$
  
\n
$$
x_4 = 2x_3 = 16x_0 = 16
$$
  
\n
$$
x_5 = 2x_4 = 32
$$
  
\n...

La regla general resultante se denomina mapa y relaciona la cantidad de individuos en una generacion  $x_{n+1}$  con los que había en la anterior  $x_n$ :

$$
x_{n+1} = (2) x_n
$$

La iteración nos dá:

$$
x_n = x_0 \times (2)^n = x_0 \left( e^{\ln 2} \right)^n = x_0 e^{\lambda \times n}
$$

donde reescribimos el factor de repoduccion 2 usando la identidad:  $2 = e^{\ln 2}$  que nos sirve para definir el exponente  $\lambda$  que gobierna el crecimiento exponencial de la mitosis.

 $\lambda = \ln 2$ 

Si la aparición de la primera celula en el medio propicio, puede ser la enfermedad indeseada de que crece exponencialmente con el exponente caracteristico de Lyapunov.

El mapa de Fibonacci

Supongamos que la celula puede tener un hijo (b) solo si ya es adulta (a).

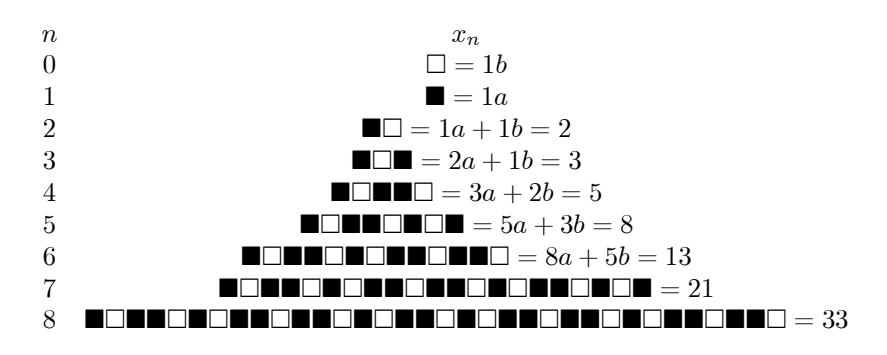

y asi siguiendo. Notar que la secuencia grafica "casi" parece periódica!

La regla o mapa general que relaciona tres generaciones sucesivas es

$$
x_{n+1} = x_n + x_{n-1}
$$

veamos como se comporta la sucesión de Fibonacci:  $1/0 =$  upa! este no vale!.  $1/1 = 1$  $2/1 = 2$  $3/2 = 1.5$  $5/3 = 1.6666...$  $8/5 = 1.6$  $13/8 = 1.625$  $21/13 = 1.61538...$  $34/21 = 1.61904...$ 1.6180339887499...= $\frac{\sqrt{5}+1}{2}$  $\frac{1}{2}$  numero irracional= razón aurea usada por los griegos para establecer la suprema armonía.

Tarea: demostrar que la población también aquí crece geométricamente donde el factor de reproducción  $e^{\lambda}$  es aqui

$$
\frac{x_{n+1}}{x_n} \underset{n \to \infty}{\longrightarrow} e^{\lambda}
$$

 $\lambda$  está relacionando con el mayor autovalor de la matriz

$$
\begin{matrix}1&1\\1&0\end{matrix}
$$

### 3.2 Mapa de Bernoulli

Veremos como un mapa puede generar "ruido" incontrolado.

$$
x_{n+1} = 2x_n \text{(mod 1)}\tag{1}
$$

donde  $x \text{ (mod 1)} = 1$ -parte entera de x

$$
x_{n+1} = \begin{cases} 2 - x_n & 0 < x_n < 1/2 \\ 2x_n - 1 & 1/2 \le x_n \le 1 \end{cases} \tag{2}
$$

Este mapa tiene una dinámica determinista. Ejemplo. Consideremos el numero

$$
x_0 = \frac{155}{256} = 0.60547_{10}
$$
  
=  $1 \times (\frac{1}{2})^1 + 0 \times (\frac{1}{2})^2 + 0 \times (\frac{1}{2})^3 + 1 \times (\frac{1}{2})^4 + 1 \times (\frac{1}{2})^5 + 0 \times (\frac{1}{2})^6 + 1 \times (\frac{1}{2})^7 + 1 \times (\frac{1}{2})^8$ 

:Expresamos este numero en representación binaria, e iteramos con una computadora con representacion finita de ocho digitos (bits). Cada iteración elimina el primer digito que sigue al punto decimal:

> $x_0 = 0.10011011$  $x_1 = 0.0011011$ .un bit de ruido  $x_2 = 0.011011...$ dos bits de ruido  $x_3 = 0.11011...$  $x_4 = 0.1011...$  $x_5 = 0.011...$  $x_6 = 0.11$  $x_7 = 0.1$  $x_8 = 0$ . puro ruido

#### Cálculo complementario: Crecimiento del error.

Si en lugar del número 0.605 47<sup>10</sup> hubieramos errado en la última cifra binaria es decir

$$
x'_0 = \frac{77}{128} = 0.60156_{10} = 1 \times \left(\frac{1}{2}\right)^1 + 0 \times \left(\frac{1}{2}\right)^2 + 0 \times \left(\frac{1}{2}\right)^3 + 1 \times \left(\frac{1}{2}\right)^4 + 1 \times \left(\frac{1}{2}\right)^5 + 0 \times \left(\frac{1}{2}\right)^6 + 1 \times \left(\frac{1}{2}\right)^7 + 0 \times \left(\frac{1}{2}\right)^8
$$

:nuestro error inicial hubiera sido

$$
\delta x_0 = |x'_0 - x_0| = \left| \frac{77}{128} - \frac{155}{256} \right| = \frac{1}{256} = \left( \frac{1}{2} \right)^8
$$

con lo que en la iteracion se genera un error

$$
\delta x_7 = |x'_7 - x_7| = \left(\frac{1}{2}\right) = \left(\frac{1}{2}\right)^{-7} \delta x_0
$$

$$
= \delta x_0 \exp[\lambda \times 7] \quad \text{con } \lambda = -\ln[1/2]
$$

En general

$$
\delta x_n = \delta x_0 \exp[\lambda \times n]
$$

Es decir el factor de crecimimiento 2 genera un crecimiento exponencial del error inicial caracterizado por el exponente de Lyapunov

$$
\lambda = -\ln[1/2] = \ln[2] = 0.69315 = \frac{1}{1.4427}
$$

que finalmente destruye la información de que disponía. : característica del caos: ubicuidad

## 3.3 Mapa Logístico

Dinámica de poblaciones (biológicas en áreas aisladas). Se busca saber la población al tiempo o generacion  $m + 1$  conocido la poblacion en la generacion anterior. Ahora se supone que la competencia por el espacio o la comida genera un término no-lineal (reacción bi-molecular) que tiende a disminuir la población.

$$
x_{n+1} = f_r(x_n)
$$
  
= 
$$
\underbrace{rx_n}_{\text{creci}} - \underbrace{rx_n^2}_{\text{limited}}
$$
 (3)

miento de la población crecimiento de la población No lineal

 $0 \le x_n \le 1, \ \ 0 \le r \le 4.$ 

Resumen de Comportamiento de  $x_n$  segun el valor de  $r$ .

#### Se muestran gráficos de la evolución de la población  $x_n$  vs n para distintos valores iniciales.

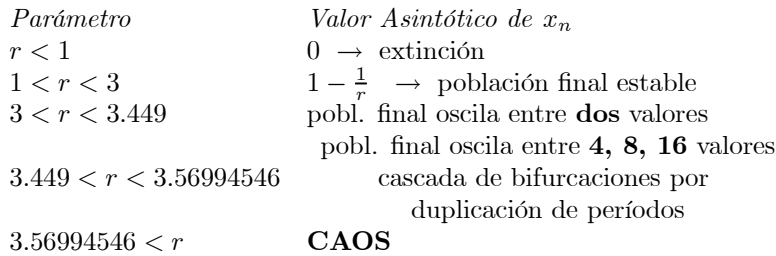

Se muestra el diagrama de bifurcaciones. Se amplia en la zona 3.5-3.6 donde se ve una ventana de regularidad dentro de la zona caotica con varios

períodos.

3.8-3.9 se ve una ventana de regularidad de período 3. En 3.975 a 3.98 hay una ventana muy angosta.

#### 3.4 Números de Feigenbaum (1978)

#### (gráfico de bifurcaciones)

d mide la distancia entre puntos fijos evaluados en la zona "superestable" (punto fijo de tanjente horizontal. Las distancias disminuyen a medida que r se acerca al caos.

$$
\delta = \lim_{n \to \infty} \frac{r_n - r_{n-1}}{r_{n+1} - r_n} \tag{5}
$$

$$
=4.669201609...
$$
 (6)

$$
\alpha = \lim_{n \to \infty} \frac{d_n}{d_{n+1}} \tag{7}
$$

$$
= 2.50298...
$$
 (8)

Metropolis, Stein e Stein demostraron la universalidad en el mapa logístico. En todos los mapas con maximo cuadratico. Los números de Feigenbaun son tan universales como  $\pi$  o e.

#### 3.5 Puntos Fijos

En el grafico con  $f(x)$  vs x junto con x vs x se muestran las trayectorias de evolución hacia el punto fijo. Los puntos fijos  $\boldsymbol{x}_{pf}$  se definen como

$$
x_{pf} = f(x_{pf})
$$
\n(9)

#### 3.5.1 Estable

Ejemplo:

$$
x_{pf} = rx_{pf}(1 - x_{pf})\tag{10}
$$

$$
x_{pf} = \begin{cases} 0\\ 1 - \frac{1}{r} \end{cases}
$$
 (11)

gráfico parábola intersección recta

#### 3.5.2 Órbitas Periódicas

La población oscila entre p valores. Período p:  $x_{op}: x_1, ..., x_{p-1}, x_0$ 

$$
x_{op} = f^F(x_{op})
$$
\n(12)

Ejemplo:

Órbita Periódica de período 2: Raíces del polinomio  $f^2(x) = f(f(x))$ 

$$
x = r^2 x (1 - x) [1 - rx(1 - x)] \tag{13}
$$

grafico de cuártica $f^2(\boldsymbol{x})$ con recta $\boldsymbol{x}$ 

Punto fijo es

Estable: Atrae hacia sí las trayectorias que están en su vecindad

$$
\left|\frac{df}{dx}\right|_{x=x_{pf}} < 1
$$

atrae a las que empiezan a la izquierda o a la derecha. Inestable: Repele las trayectorias que están en su vecindad

$$
\left|\frac{df}{dx}\right|_{x=x_{pf}} > 1
$$

Las trayectorias de alejan.

Indiferente;

$$
\left|\frac{df}{dx}\right|_{x=x_{pf}}=1
$$

un lado se atrae y el otro se repele. superestable

$$
\left|\frac{df}{dx}\right|_{x=x_{pf}}=0
$$

muy rápidamente convergen todas las trayectorias.

Se muestra un circuito R, L, D(iodo). El Diodo D es el elemento no-lineal.

Graficando corriente versus voltage en la fuente se obtiene el diagrama de bifurcaciones.

Otro circuito es el circuito de Chua, compuesto por una inductancia, dos condensadores, una resistencia y una resistencia no lineal llamada resistencia de Chua que consta de tres tramos lineales.

Se muestran las tensiones en los dos condensadores como las coordenadas x e y del osciloscopio en un experimento en laboratorio. El Voltaje es el parametro de control.

# 4 Indicadores de Caos

Exponentes de Lyapunov Entropía de Kolmogorov Espectros de Potencias Superficies de Sección de Poincaré

### 4.1 Exponente de Lyapunov. Mapas 1D

grafico de trayectorias que se separan exponencialmente Las distancia entre las trayectorias diverge exponencialmente:

$$
d_t = d_0 e^{\lambda t} \tag{14}
$$

λ: exponente de Lyapunov  $\lambda > 0$  Caos

#### 4.1.1 Determinación de  $\lambda$

Se muestra el diagrama de bifurcacion y el exponente de Lyapunov. En los puntos de bifurcacion el exponente vale exactamente cero.

$$
x_n = f(x_{n-1}) = f^n(x_0) = \underbrace{f(f(...(f(x_0))...))}_{n \text{ veces}} \tag{15}
$$

$$
|f^{n}(x_{n} + \varepsilon) - f^{n}(x_{n})| = \varepsilon \exp(n\lambda x_{0})
$$
\n(16)

$$
\lambda(x_0) = \lim_{n \to \infty} \lim_{\varepsilon \to 0} \frac{1}{n} \ln \left| \frac{f^n(x_0 + \varepsilon) - f^n(x_0)}{\varepsilon} \right| \tag{17}
$$

$$
= \lim_{n \to \infty} \frac{1}{n} \ln \left| \frac{\mathrm{d}f^n}{\mathrm{d}x}(x_0) \right| \tag{18}
$$

$$
= \lim_{n \to \infty} \frac{1}{n} \sum_{i=0}^{n-1} \ln \left| \frac{\mathrm{d}f}{\mathrm{d}x} (x_i) \right| \tag{19}
$$

donde se uso la regla de la cadena:

$$
\left(\frac{\mathrm{d}f^n}{\mathrm{d}x}\right)_{x_0} = \left(\frac{\mathrm{d}f}{\mathrm{d}x}\right)_{x_{n-1}} \left(\frac{\mathrm{d}f}{\mathrm{d}x}\right)_{x_{n-2}} \cdots \left(\frac{\mathrm{d}f}{\mathrm{d}x}\right)_{x_0}
$$

#### 4.1.2 Estabilidad en Mapas 1D

#### 4.2 Entropía de Kolmogorov

La teoría de Información de Shannon define a la entropía como

$$
S = -k \sum_{i} P(i) \ln [P(i)] \tag{20}
$$

k es la constante de Boltzmann y  $P(i)$  la probabilidad de tener al sistema en el estado (ej. población) i. En la teoria de la información de Shannon S interpreta como la cantidad de información necesaria para determinar el estado del sistema.

Kolmogorov utiliza como indicador de caos la pérdida media de información que tiene lugar a medida que este evoluciona en el tiempo. Para ello realiza una partición del espacio de fases en celdas de tamaño  $\varepsilon^d$ ,.donde d es el número de grados de libertad (o dimension) del sistema. Cada trayectoria queda definida, dentro de la precisión impuesta por  $\varepsilon^d$ , consignando la cecuencia de celdas en la que se encuetra el sistema a intervalos regulares de tiempo ∆t. que se describe el sistema. Luego define

$$
K_n = -\sum_{i_0...i_n} P(i_0...i_n) \log_2 [P(i_0...i_n)] \tag{21}
$$

 $K_{n+1} - K_n$  =información adicional necesaria para especificar la siguiente celda a la que llegara la trayectoria cuando se conoce la historia anterior.

$$
K = -\lim_{\Delta t \to 0} \quad \lim_{\varepsilon \to 0} \lim_{n \to \infty} \frac{1}{n \Delta t} \sum_{\substack{i_0 \dots i_n \\ en \text{ la trayectoria}}} \ln P(i_0 \dots i_n) \ln [P(i_0 \dots i_n)] \tag{22}
$$

Para sistemas 1D,

 $K = \lambda$  si éste es constante.

 $K = 0 \rightarrow$  no hay pérdida de información $\rightarrow$ trayectoria regular.

 $K > 0 \rightarrow$  hay pérdida de información $\rightarrow$ trayectoria caótica.

#### 4.3 Espectro de Potencias

Análisis de Fourier:

Serie temporal:  $x_1, x_2, ..., x_n$ Transformada de Fourier (discreta):  $\widehat{x}_1, \widehat{x}_2, ..., \widehat{x}_n$ 

$$
\widehat{x}_k = \widehat{x}\left(\frac{k}{n\Delta t}\right) = \frac{1}{\sqrt{n\Delta t}}\sum_{j=1} x_j \exp\left(-i\frac{2\pi jk}{n}\right)
$$
(23)

Espectro de Potencia: se llama así a la representación de  $\hat{x}_k^2$  vs.  $v_k =$ k  $\frac{\kappa}{n\Delta t}$ .

Graficos ejemplos para el mapa logístico:

- un mapa con (r=3.2) tiene un período 2 lleva a un espectro de potencias con una linea o frecuencia  $v_k = 0.5 = 1/2$ .
- una serie temporal (r=3.5)con período cuatro da lugar a un espectro con dos líneas en $0.25{=}1/4$ y otra $0.5{=}1/2.$
- una serie temporal (r=3.9)completamente irregular o "caotica" da lugar a un espectro de frecuencias sucio pero muy denso.